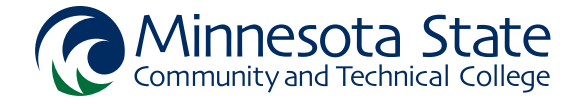

## CADD1410 - Introduction to Autodesk Inventor

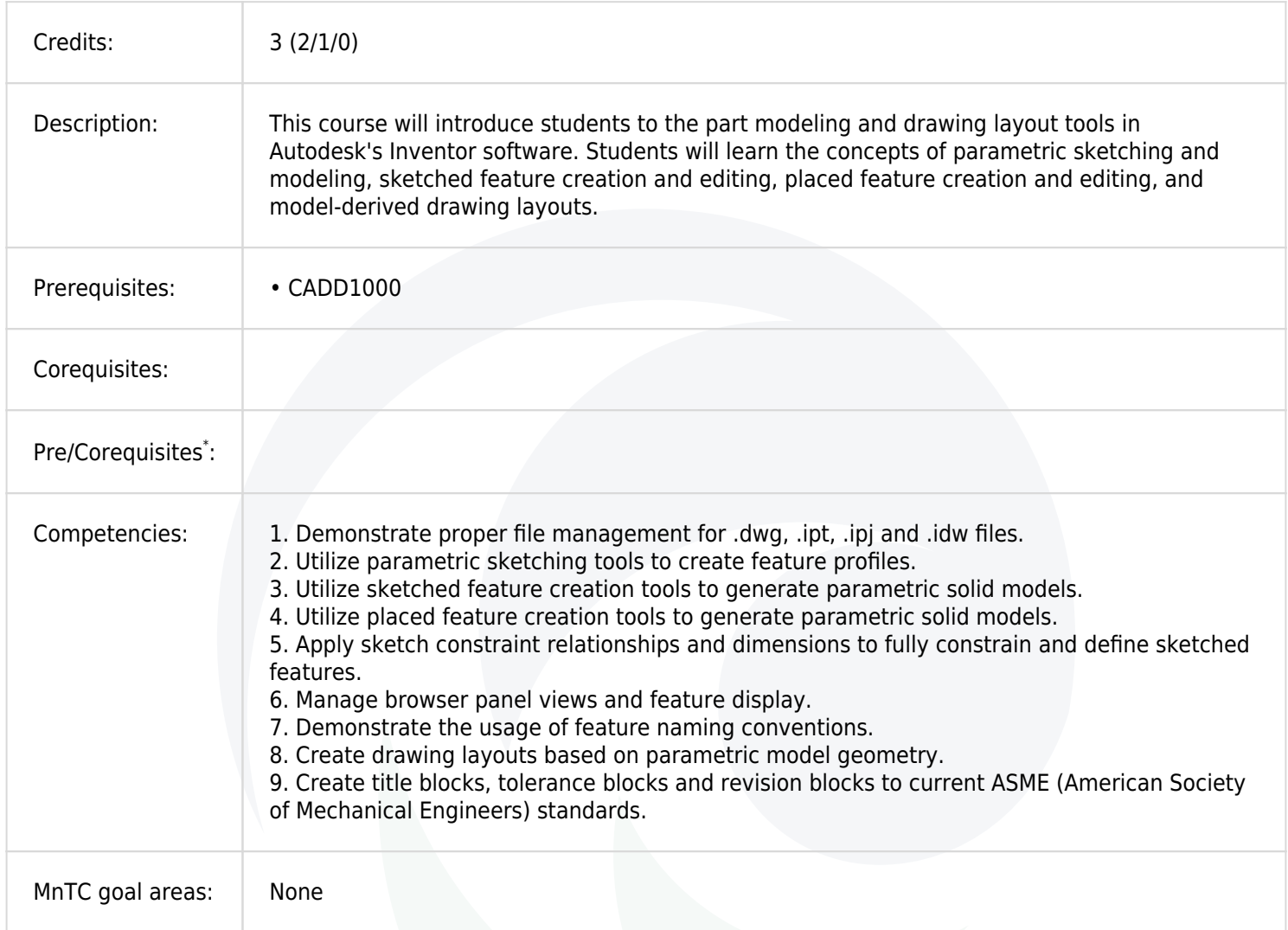

\* Can be taking as a Prerequisite or Corequisite.